# **smd carte de mise en service rapide**

# **Câblage de la consigne vitesse – Par défaut = '0', CO1 & C34**

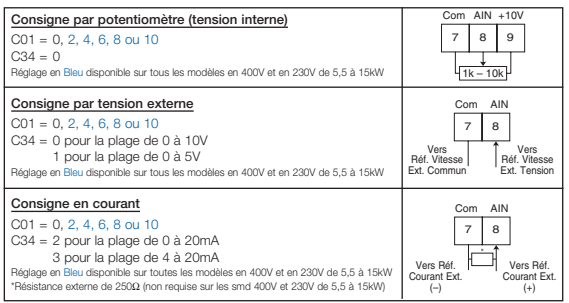

# **Câblage de commande des Entrées Numériques**

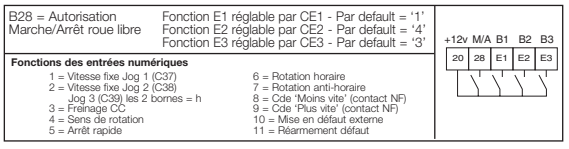

# **Câblage de la sortie relais – Par défaut = '1'**

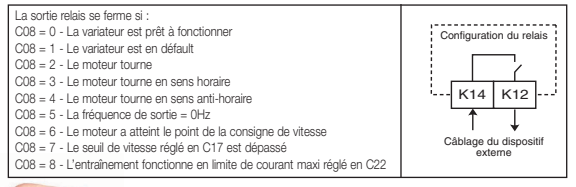

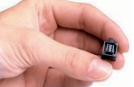

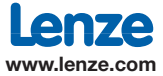

# **smd carte de mise en service rapide**

## **Paramétrage :**

## **C01: Origine de la consigne – Par défault = '0'**

C01 = '0' entrée analogique (borne 8) / Commande = bornier. Paramétrage = clavier Permet de changer la source de l'entrée analogique et du paramétrage (voir fascicule de mise en service)

### **C10: Fréquence de sortie minimale – Par défault = '0Hz'**

Régler la fréquence minimale voulue pour l'application. Cela donne la limite basse pour l'entrée analogique à 0V

## **C11: Fréquence de sortie maximale - Par défault = '50Hz'**

Régler la fréquence minimale voulue pour l'application

**C12: Temps d'accélération – Par défault = '5s'** Régler le temps d'accélération requis Temps pour une varaition de fréquence de 0Hz à C11

## **C13: Temps de décélération – Par défault = '5s'**

Régler le temps de décélération requis Temps pour une varaition de fréquence de C11 à 0Hz

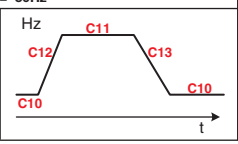

#### **C14: Mode de fonctionnement – Par défaut = '2' (V/F linéaire)**

- 0 Courbe de charge linéaire avec Auto-Boost Pour applications standard
- 1 Courbe de charge quadratique avec Auto-Boost Pour ventilateurs et pompes centriguges
- 2 Courbe de charge linéaire avec boost constant Umin Pour applications standard (Voir Paramètre C16)
- 3 Courbe de charge quadratique avec boost constant Umin Pour ventilateurs et pompes centriuges (Voir Paramètre C16)

#### **C15: Point de référence V/F Par défault = '50Hz'**

Régler selon la fréquence nominale du moteur

#### **C22: Limitation de courant – Par défault = '150%'**

Limite le courant maximum disponible fournit par le smd afin de protéger les organes mécaniques et/ou assurer une meilleure protection thermique du moteur. Régler la valeur au maximum requis par l'application.

## **C90: Sélection de la tension réseau - Par défault = '2' (Réseau 240V - 480V)**

**Par défault = '1' (Réseau 200V - 400V)**

- 0 Auto Détectée à la première mise sous tension
- 1 Basse Pour une tension d'entrée de 200V ou 400V
- 2 Haute Pour une tension d'entrée de 240V ou 480V

Vérifier toujours ce paramètre à la première mise sous tension pour assurer un bon fonctionnement.

#### **c20: Coupure I2 t (Surveillance thermique du moteur) – Par défault '100%'**

A calculer d'après le courant nominal du moteur.100% = 100% du courant nominal de sortie. Ex : courant moteur en pleine charge = 2,1A / courant de sortie nominal du variateur = 2,5A  $Réalaq = (2.1/2.5) \times 100 = 84\%$ 

> n7e **www.lenze.com**